### Windows98/2000/XP

- 13 ISBN 9787542722553
- 10 ISBN 7542722557

出版时间:2002-10-01

版权说明:本站所提供下载的PDF图书仅提供预览和简介以及在线试读,请支持正版图书。

#### www.tushu000.com

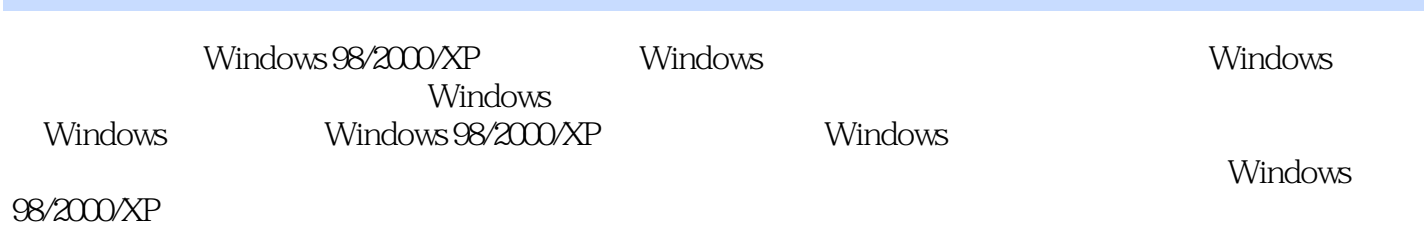

 $1 \quad 1 \quad 1 \quad 1 \quad 2 \quad 1 \quad 2 \quad 1 \quad 2 \quad 2 \quad 1 \quad 2 \quad 3 \quad 1$ 2.4 1.2.5 1.3 1.3.1 1.3.2 1.3.3 的常用名词术语1.4 怎样防范电脑病毒1.4.1 什么是电脑病毒1.4.2 怎样判断电脑是否感染上病 1.4.3 1.4.4 2 Windows 2.1 Windows 2.2 "  $2.2 \t1"$  "  $2.2 \t2.2"$  " 序2.2.3 查看"文档"2.2.4 设置选项2.2.5 搜索资源2.2.6 运行窗口2.2.7 注销用户2.2.8 2.3 Windows 2.4 Windows 2.4 1 2.4.2 2.4. .3 移动窗口2.4.4 窗口的最大化和最小化2.4.5 关闭窗口2.4.6 排列窗口2.5 菜单的操作2.6  $2.7$   $2.8$   $2.9$   $2.10$   $3$   $3$  $1$   $3$  1 1  $3$  1 2  $3$  1 3  $3$  1 4  $3\quad1\quad5$  3.2  $3\quad2\quad1$  3.2.2  $3\quad2\quad3$  $3.3$  " "  $3.3.1$  []  $3.3.2$  []  $3.4$  $3 \t3 \t3 \t4 \t1 \t3 \t4 \t2 \t3 \t4 \t3 \t3 \t4 \t4$  $3.5$   $\dots$  4 $5$   $6$  $\frac{7}{10}$  8 9 10 游Internet

本站所提供下载的PDF图书仅提供预览和简介,请支持正版图书。

:www.tushu000.com